CSI34 Lecture 29: Special Methods & Linked Lists

### Announcements & Logistics

- HW 9 due Monday @ 10 pm on GLOW
  - Short: 6 questions for practice on OOP concepts
- Lab 9 Boggle: two-week lab now in progress
  - **Part I** auto-tester feedback will be returned today
  - You can fix anything broken before turning in Part 2
  - Part 2 due May 1/2 (handout posted)
  - Part 2 also has a **prelab!** 
    - Asks you to draw out the Boggle game logic

#### Do You Have Any Questions?

#### LastTime

- Finished implementation of **Tic Tac Toe game** 
  - (Fun?) Application of object-oriented design and inheritance
  - A little exposure to software design
- Designed to help with the **Boggle lab**

# Today's Plan

- Discuss special methods, their purpose and how to that call them
- Build a **recursive list class** 
  - Our own implementation of list!
  - Preview of the fun world of design and implementation of data structures
- Learn how to implement several special methods which let us utilize built-in operators in Python for user-defined types

### Python's Built-in list Class

- A class with methods (that someone else implemented)
- pydoc3 list
- Let's implement our own list class with similar functionality

Notice the double underscores: these are special methods Help on class list in module builtins:

```
class list(object)
| list(iterable=(), /)
```

Built-in mutable sequence.

If no argument is given, the constructor creates a new empty list. The argument must be an iterable if specified.

Methods defined here:

\_\_add\_\_(self, value, /)
 Return self+value.

\_\_contains\_\_(self, key, /)
 Return key in self.

\_\_delitem\_\_(self, key, /)
 Delete self[key].

\_\_eq\_\_(self, value, /)
 Return self==value.

\_\_ge\_\_(self, value, /)
 Return self>=value.

```
__getattribute__(self, name, /)
      Return getattr(self, name).
```

\_\_getitem\_\_(...)
 x.\_\_getitem\_\_(y) <==> x[y]

\_\_gt\_\_(self, value, /)

### Special Methods/Magic Methods

### Special Methods

- Start and end with \_\_\_\_ (double underscore)
  - Called **magic methods** (or informally dunder methods)
- Often not called explicitly using dot notation and called by other means
- What special methods have we already used seen/used so far?

#### • \_\_\_init\_\_(self, val)

- When is it called?
  - Automatically when we *create* an instance (object) of the class
  - Can also be invoked as obj.\_\_init\_(val) (where obj is an instance of the class)

### Special Methods

#### • \_\_str\_(self)

- When is it called?
  - When we print an instance of the class using print(obj)
  - Also called whenever we call str function on it: str(obj)
  - Can also be invoked as obj \_\_\_str\_()

#### • \_\_repr\_\_(self)

- Also returns a string but its format is very specific (can be used to recreate the object of the class)
- Useful for debugging
- Don't worry about any more specifics for this method for CSI34

# Special Methods for Operators

- We can use mathematical and logical operators such as ==/+ to compare/add two objects of a class by defining the corresponding special method
- Example of polymorphism (using a single method or operator for different uses)

У

У

y

У

У

y

Χ

| •eq (self, | other):  | X == |
|------------|----------|------|
| •ne (self, | other):  | x != |
| •lt (self, | other):  | X <  |
| •gt (self, | other):  | X >  |
| •add(self, | other) : | X +  |
| •sub(self, | other):  | x -  |
|            |          |      |

\_\_mul\_\_(self, other):

\_\_\_add\_\_\_: why we can concatenate sequences with + as well as add ints with +

There are many others!

•

# Special Method: \_\_\_len\_\_\_

#### • <u>len (self</u>)

- Called when we use the built-in function len() in Python on an object obj of the class: len(obj)
- We can call len() function on any object whose class has the \_\_len\_\_() special method implemented
- All built-in collection data types we saw (string, list, range, tuple, set, dictionaries) have this special method implemented
- This is why we are able to call **len** on them
- What is an example of a built-in type that we can't call **len** on?
  - int, float, Bool, None

### Python's Built-in list Class

- A class with methods (that someone else implemented)
- pydoc3 list
- Let's implement our own list class with similar functionality

Other sequence specific methods: \_\_\_\_getitem\_\_\_ Help on class list in module builtins:

```
class list(object)
| list(iterable=(), /)
```

Built-in mutable sequence.

If no argument is given, the constructor creates a new empty list. The argument must be an iterable if specified.

Methods defined here:

\_\_add\_\_(self, value, /)
 Return self+value.

\_\_contains\_\_(self, key, /)
 Return key in self.

\_\_delitem\_\_(self, key, /)
 Delete self[key].

\_\_eq\_\_(self, value, /)
 Return self==value.

\_\_ge\_\_(self, value, /)
 Return self>=value.

```
__getattribute__(self, name, /)
   Return getattr(self, name).
```

```
__getitem__(...)
  x.__getitem__(y) <==> x[y]
```

\_\_gt\_\_(self, value, /)

#### Other Special Methods for Sequences

- What other sequence operators have we used in this class?
- They each have a special method that is called whenever they are used
  - Get an item at an index a sequence using [ ]: calls
     \_\_getitem\_\_
    - e.g., word\_lst[2] implicitly calls word\_lst.\_\_getitem\_\_(2)
  - Set an item at an index to another val using []: calls
     \_\_setitem\_\_\_
    - e.g., word\_lst[0] = "hello" implicitly calls word\_lst.\_\_setitem\_\_(0, "hello)

# in Operator: \_\_\_contains\_\_\_

- \_\_contains\_\_(self, val)
  - When we say **if elem in seq** in Python:
    - Python calls the \_\_contains\_\_ special method on seq
    - That is, seq.\_\_contains\_\_(elem)
- If we want the in operator to work for the objects of our class, we can do so by implementing the \_\_\_contains\_\_\_ special method

# Building Our Own Sequence Type

#### How to Store a Sequence

- A sequence is just an **ordered collection** of values
  - Can query for the 0th, 1st, 2nd item and so on..
- A sequence may be mutable or immutable
- Let's think about how we can design such a sequence
  - How to store these ordered values?
- Let's look at two options

# Array: Contiguous Sequence

- Option I: Just store the items contiguously in memory
- Such a sequence is called **an array** in computer science
- To access a item, just need to know where the array starts and the index of item in array
- Great for static sequences!

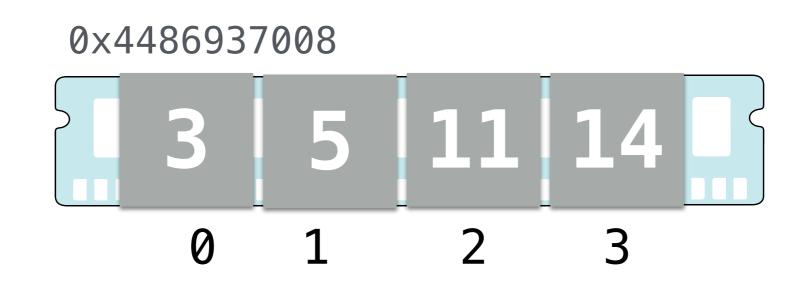

# Array: Contiguous Sequence

- Option I: Just store the items contiguously in memory
- Such a sequence is called **an array** in computer science
- To access a item, just need to know where the array starts and the index of item in array
- Suppose we want to create a dynamic sequence
  - Want to be able to insert: e.g. want to insert 6 between 5 and 11

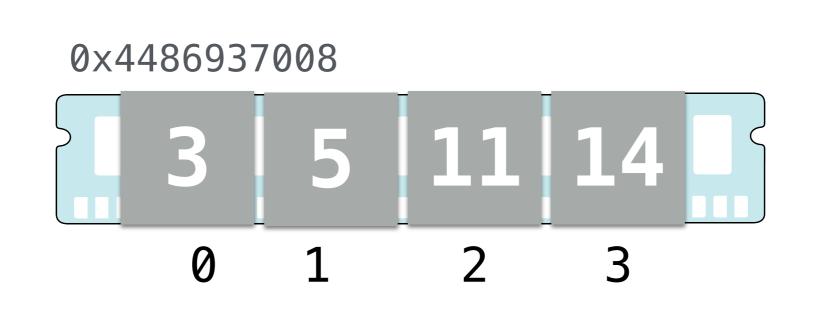

# Array: Contiguous Sequence

- Option I: Just store the items contiguously in memory
- Such a sequence is called **an array** in computer science
- To access a item, just need to know where the array starts and the index of item in array
- Suppose we want to create a dynamic sequence
  - Want to be able to insert: e.g. want to insert 6 between 5 and 11
  - Need to move everything over by one to make space

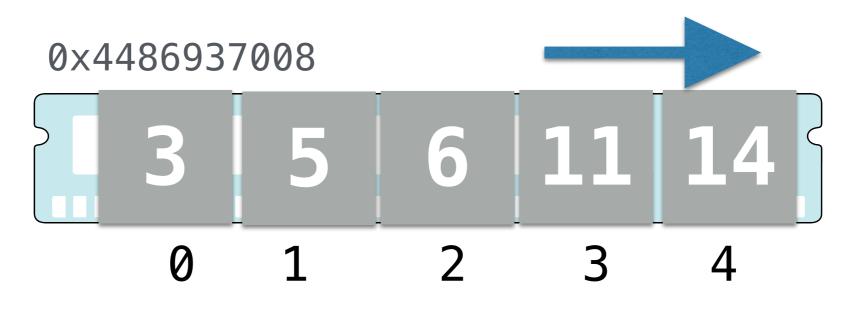

# Insert Efficiently?

- If our array is made up of millions of items and we need to insert a lot:
  - Expensive to maintain ordering in an array
  - Maybe we need a different way to store items
- All we care about is that items are in order:
  - Each item has a item before it or after it in the sequence
  - Knowing this is sufficient to recover the total ordering, why?

#### Linked List

- Another way to design an ordered mutable sequence:
  - A nested *chain* of values, or a **linked list**
  - Each value has something after it: the rest of the sequence
- Must have a last item for a finite sequence
  - To signify last item it's next value should be **nothing**
  - What is a good type to represent nothing in Python?

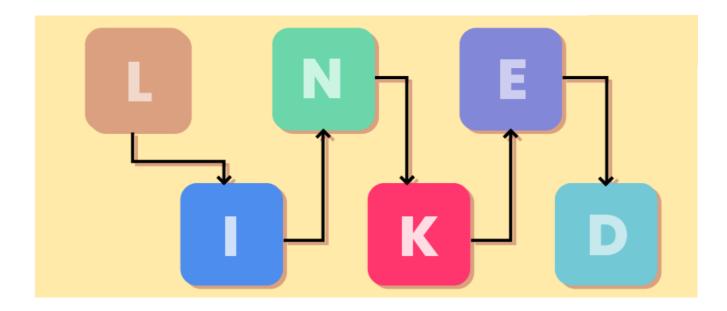

### Our Own Class LinkedList

- Attributes:
  - \_value, \_rest
- Recursive class:
  - \_rest points to another instance of the same class
  - Any instance of a class that is created by using another instance of the class is a *recursive class*

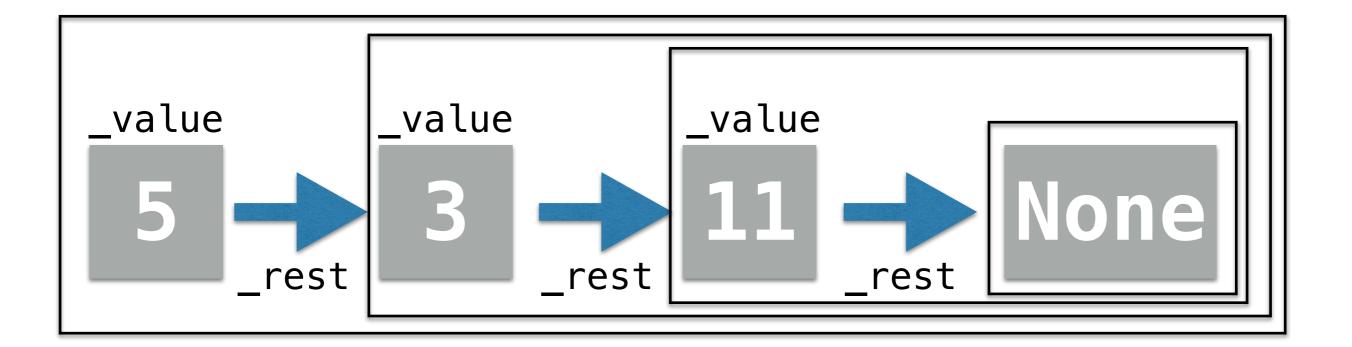

### NextTime: Code for Linked List